# **Module 4: Creating Data Types and Tables**

## **Overview**

- **Creating Data Types**
- **Creating Tables**
- **Generating Column Values**
- **Generating Scripts**

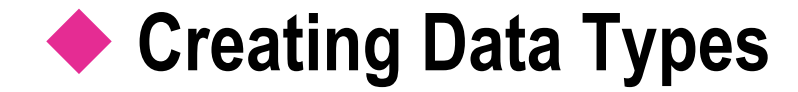

#### **System-supplied Data Types**

- **Creating and Dropping User-defined Data Types**
- **Guidelines for Specifying Data Types**

# **System-supplied Data Types**

#### **Numeric**

- Integer
- **Exact numeric**
- **•** Approximate numeric
- Monetary
- **Date and Time**
- **Character and Unicode Character**
- **Binary**
- **Other**

## **Creating and Dropping User-defined Data Types**

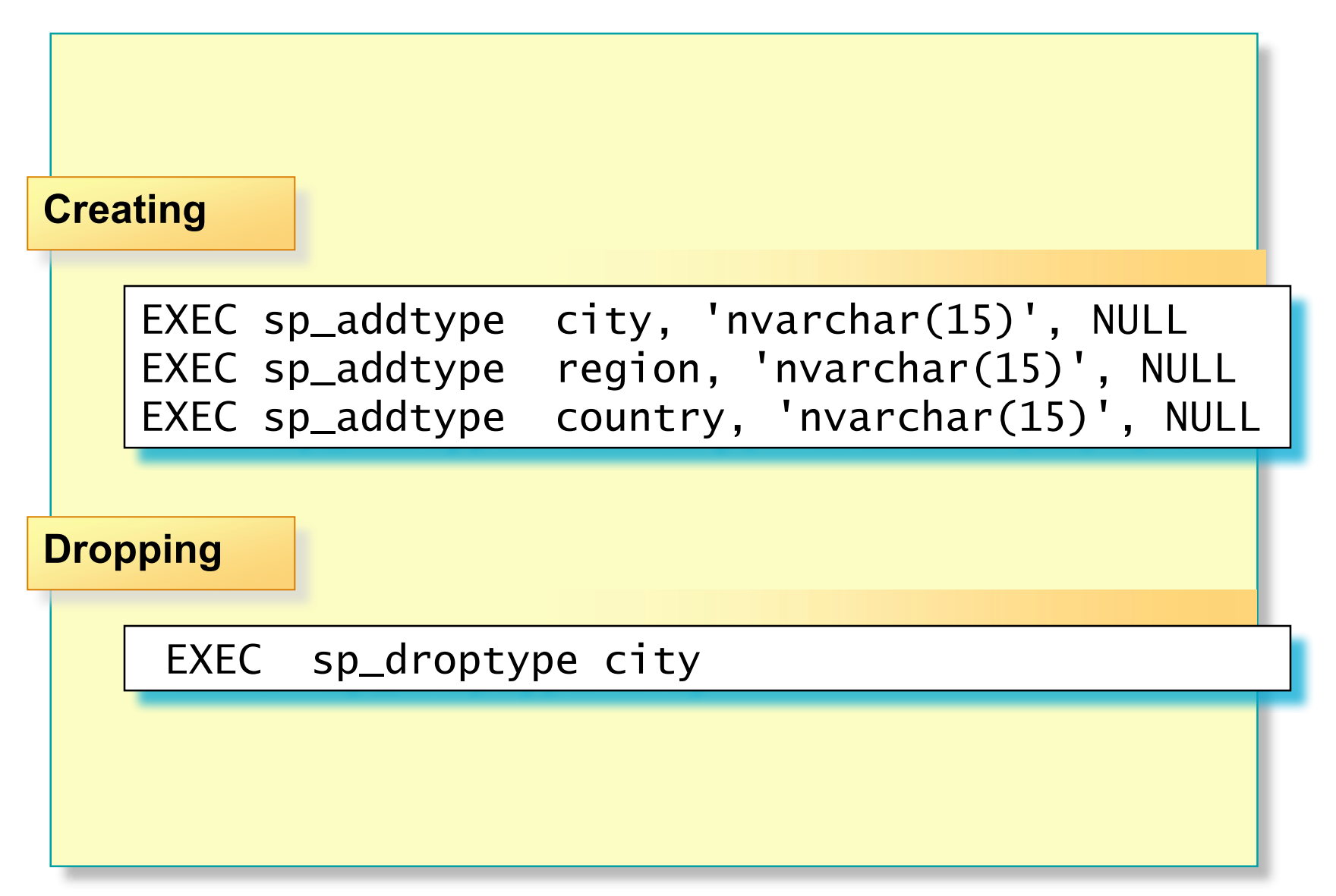

## **Guidelines for Specifying Data Types**

- **If Column Length Varies, Use a Variable Data Type**
- **Use tinyint Appropriately**
- **For Numeric Data Types, Commonly Use decimal**
- **If Storage Is Greater Than 8000 Bytes, Use text or image**
- **Use money for Currency**
- Do Not Use float or real as Primary Keys

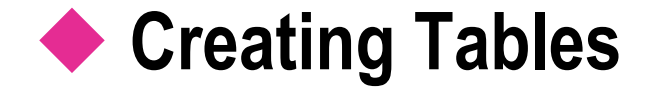

- **How SQL Server Organizes Data in Rows**
- **How SQL Server Organizes text, ntext, and image Data**
- **Example 2 Creating and Dropping a Table**
- **Adding and Dropping a Column**

## **How SQL Server Organizes Data in Rows**

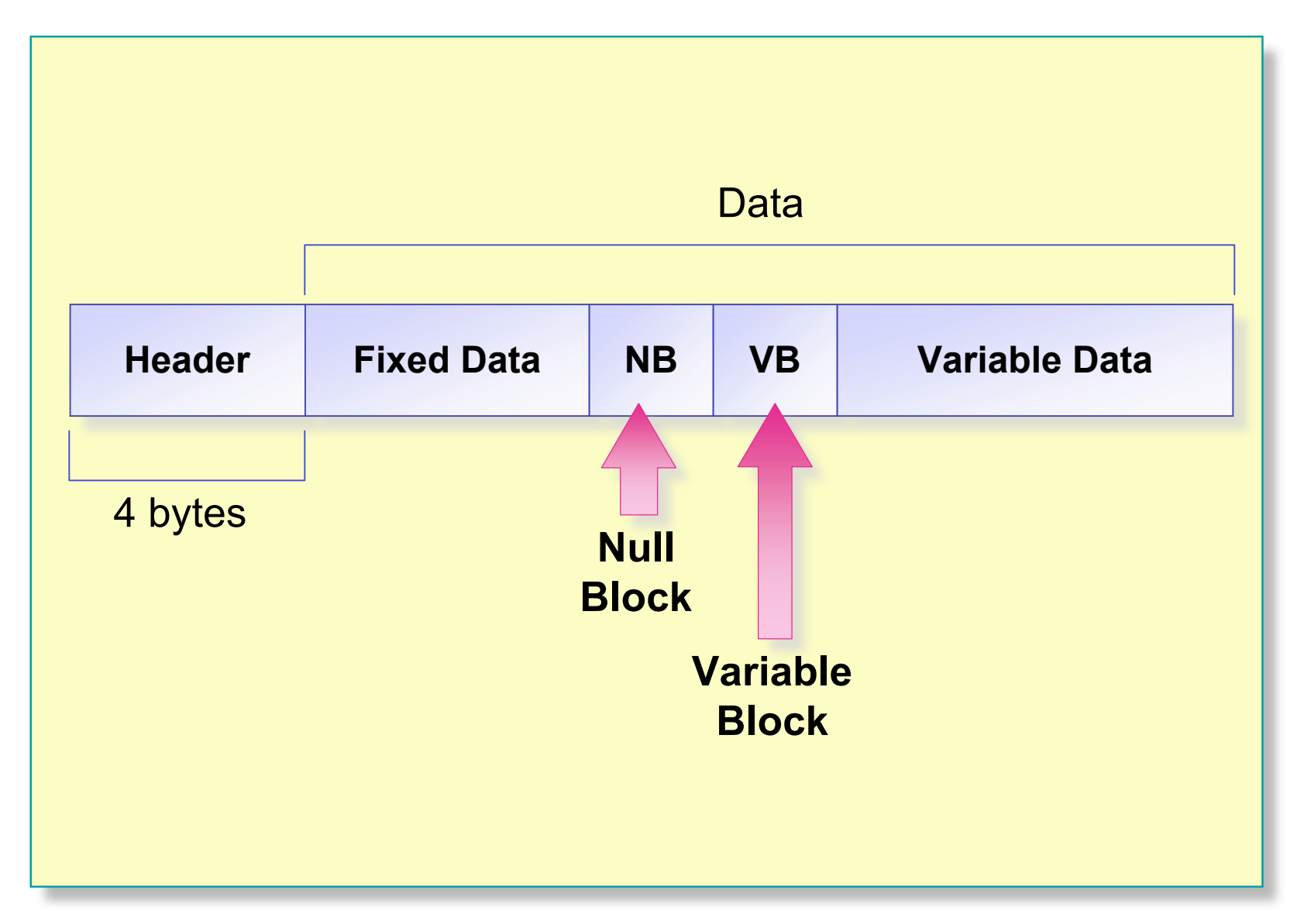

## **How SQL Server Organizes text, ntext, and image Data**

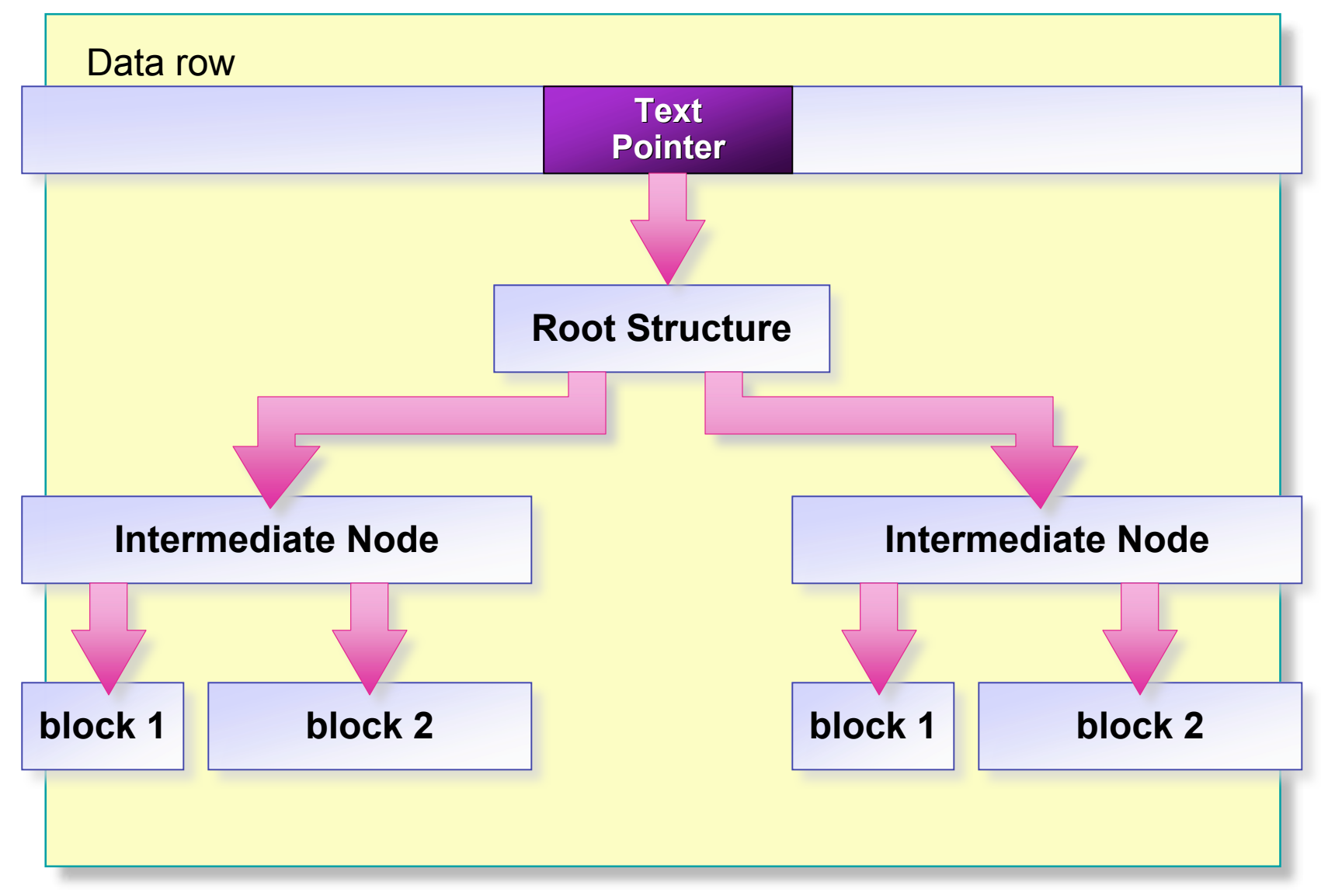

# **Creating and Dropping a Table**

## **E** Creating a Table

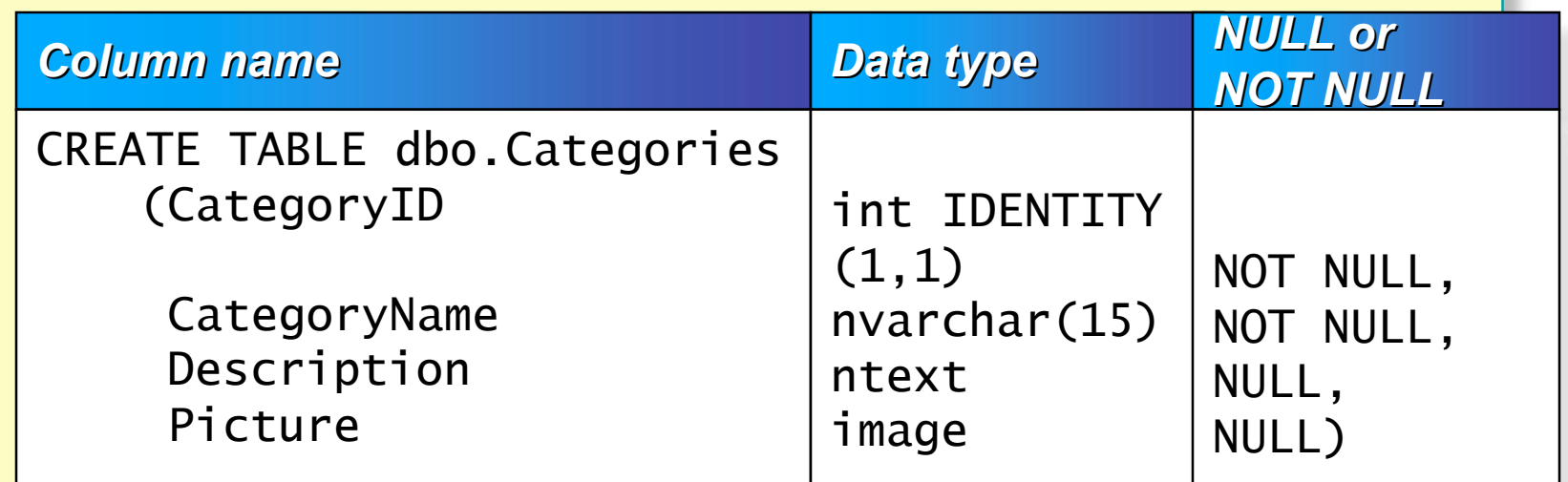

- **E** Column Collation
- **Specifying NULL or NOT NULL**
- **Computed Columns**
- **Propping a Table**

## **Adding and Dropping a Column**

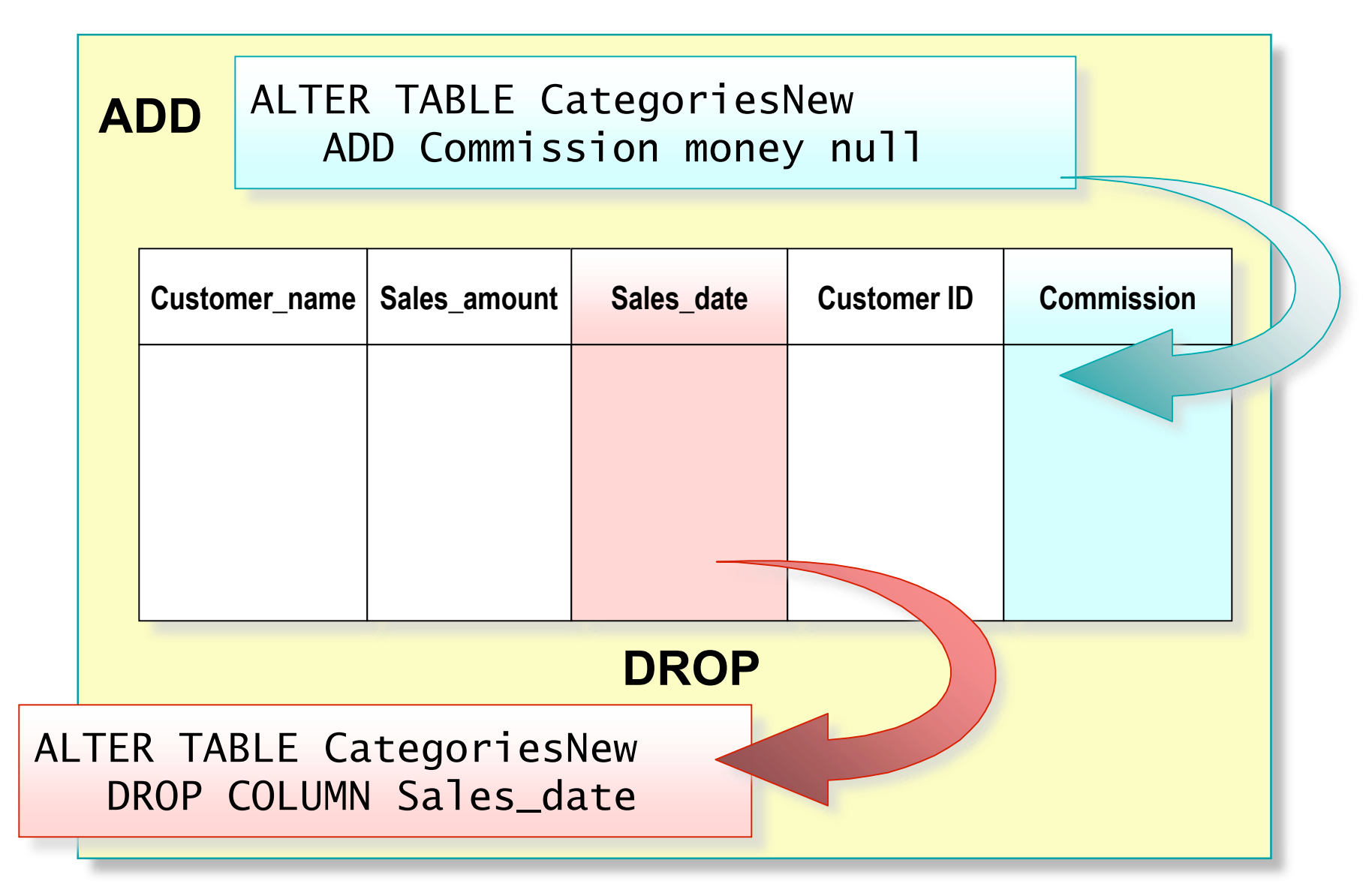

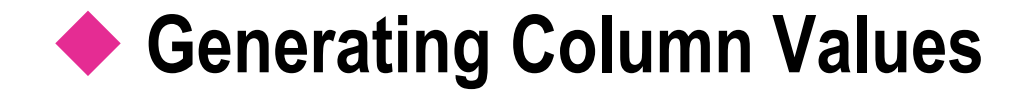

- **Using the Identity Property**
- **Using the NEWID Function and the uniqueidentifier Data Type**

## **Using the Identity Property**

#### **Requirements for Using the Identity Property**

- Only one identity column is allowed per table
- Use with **integer**, **numeric**, and **decimal** data types

### **Retrieving Information About the Identity Property**

- Use IDENT\_SEED and IDENT\_INCR for definition information
- Use **@@identity** to determine most recent value
- **Managing the Identity Property**

## **Using the NEWID Function and the uniqueidentifier Data Type**

■ These Features Are Used Together

- **Ensure Globally Unique Values**
- **Use with the DEFAULT Constraint**

CREATE TABLE Customer (CustID uniqueidentifier NOT NULL DEFAULT NEWID(), CustName char(30) NOT NULL)

## **Generating Scripts**

#### **Generate Schema as a Transact-SQL Script**

- Maintain backup script
- Create or update a database development script
- Create a test or development environment
- Train new employees
- **What to Generate**
	- **Entire database into single script file**
	- Table-only schema
	- Table and index schema

## **Recommended Practices**

**Specify Appropriate Data Types and Data Type Sizes**

**Always Specify Column Characteristics in CREATE TABLE**

**Generate Scripts to Recreate Database and Database Objects**

## **Review**

- **Creating Data Types**
- **Creating Tables**
- **E** Generating Column Values
- **Generating Scripts**